## Cheatography

## Powerapps Cheat Sheet by [rmartin74](http://www.cheatography.com/rmartin74/) via [cheatography.com/121900/cs/22460/](http://www.cheatography.com/rmartin74/cheat-sheets/powerapps)

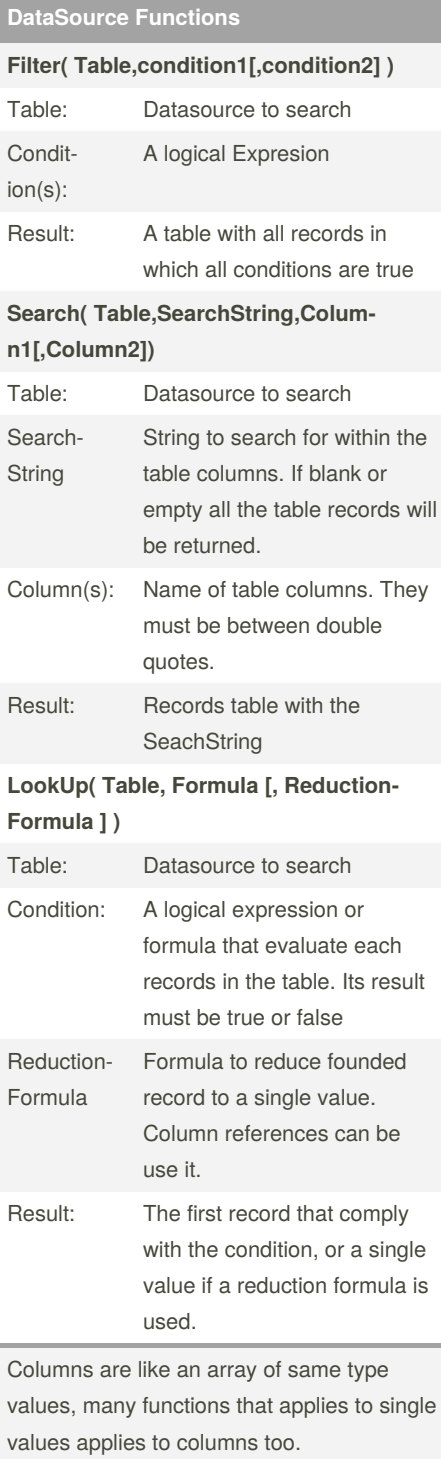

## By **rmartin74**

[cheatography.com/rmartin74/](http://www.cheatography.com/rmartin74/)

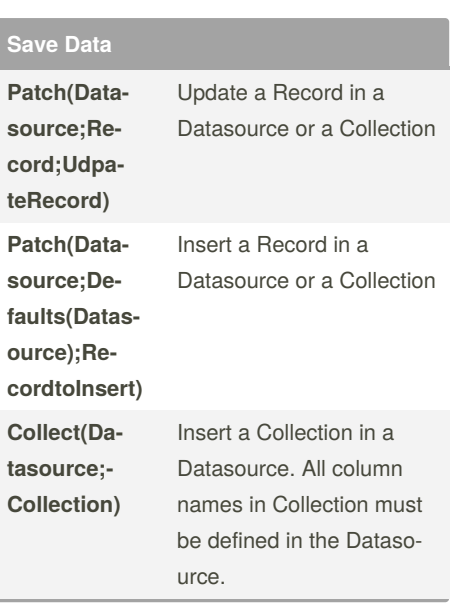

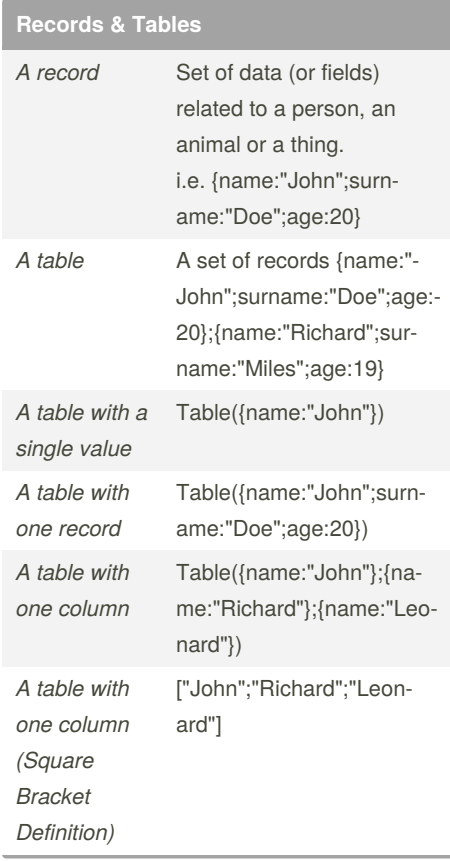

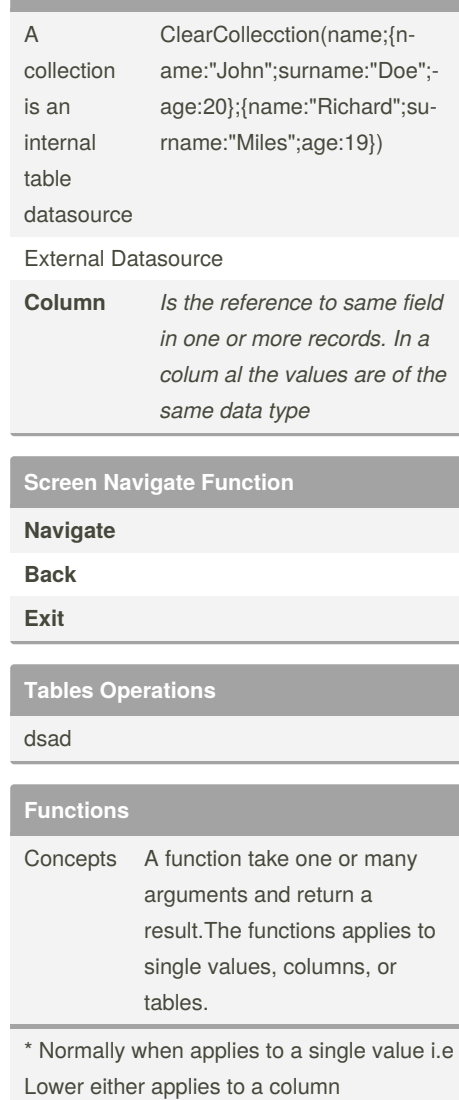

**Records & Tables (cont)**

Not published yet. Last updated 28th April, 2020. Page 1 of 1.

Sponsored by **ApolloPad.com** Everyone has a novel in them. Finish Yours! <https://apollopad.com>